# **Shiatsu - The Art of Touching - 2023**

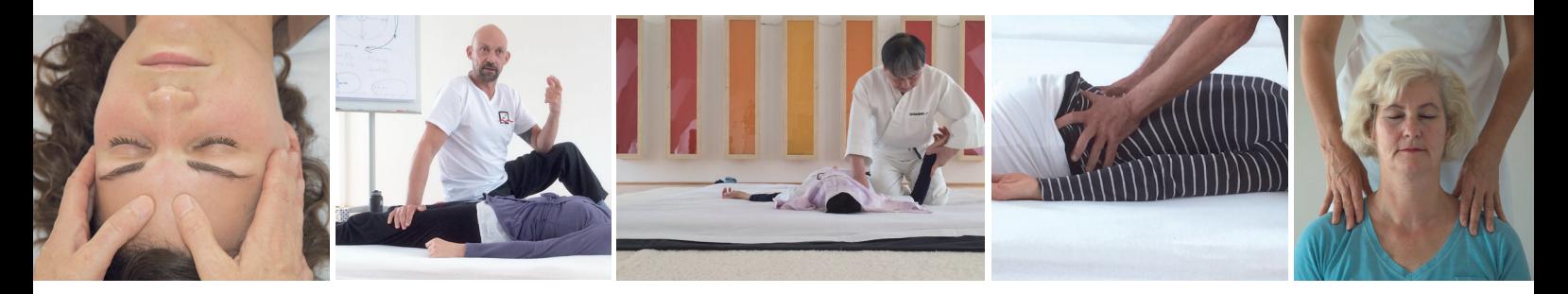

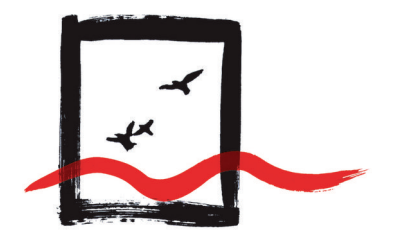

## Berliner Schule für Zen Shiatsu

Wittelsbacher Str. 16 • 10707 Berlin • Tel. 030 - 32 66 28 32 • www.zen-shiatsu-schule.de • post@zen-shiatsu-schule.de

### Termine 2023

#### **Basiskurs 1**

ab 2.2.23 in Berlin - Bildungsurlaub möglich! ab 4.3.23 in Berlin ab 3.6.23 in Berlin ab 17.6.23 in Klingenberg/Dresden in Berlin ab 2.9.23 ab 2.9.23 in Klingenberg/Dresden (Teil II)

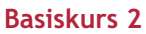

10.-12.11.  $+ 1.-3.12.23$  (2 x 3 Tage)

#### Ausbildungsstufen

Elementemodul - 10 Tage: 20.-22.1.23, 4./5.3.23, 22./23.4.23, 7.-9.7.23

Oberstufe 2023 - 24 Tage - Start am 27.1.23

Abschlussstufe und Prüfung zum/zur ShiatsupraktikerIn GSD-anerkannt: 2024

Änderungen vorbehalten

#### Sonderkurse

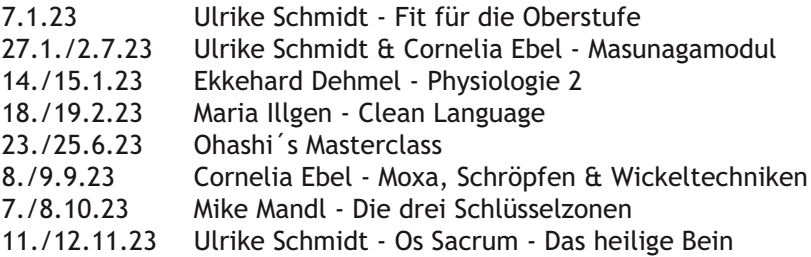

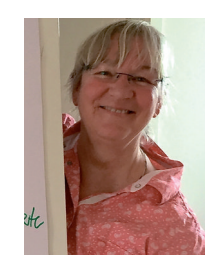

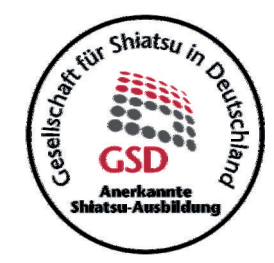